#### **Link in XML**

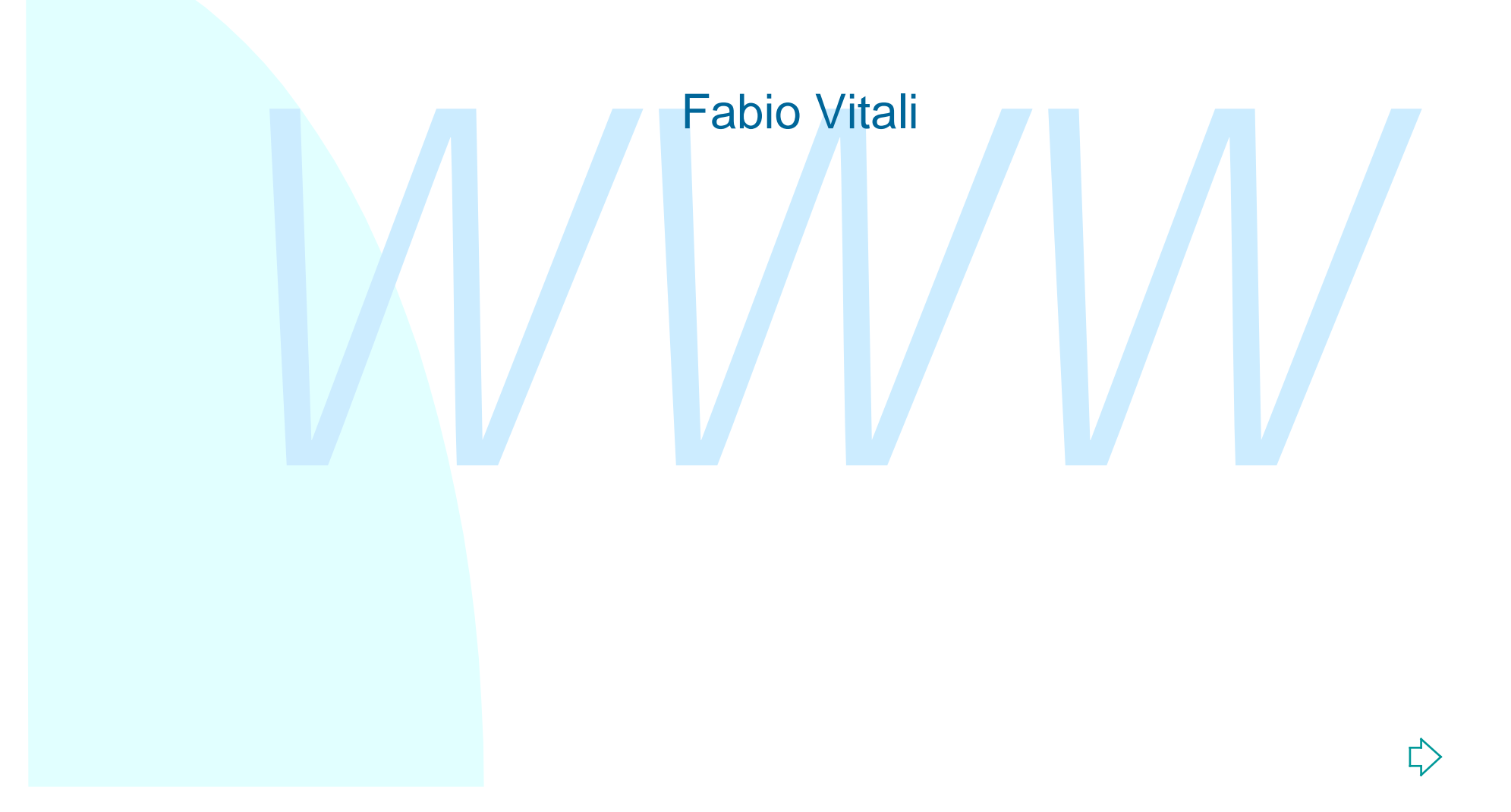

#### **Introduzione**

*WWW* Qui esaminiamo:  $\blacklozenge$  XLink

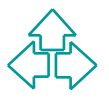

#### **XLink**

- Gli XLink sono elementi di un documento XML che hanno significato e comportamento di link ipertestuale.
- Un elemento XML è identificato come un XLink se possiede degli attributi riservati. Stiamo sfruttando il concetto di architectural form introdotto da HyTime
- elemento XML è identificato come un XLink se possie<br>gli attributi riservati. Stiamo sfruttando il concetto di<br>hitectural form introdotto da HyTime<br>esta è una soluzione di compromesso tra il riservare<br>mi specifici di elemen Questa è una soluzione di compromesso tra il riservare nomi specifici di elementi (che avrebbe limitato la libertà di creazione dei DTD) e il lasciare tutta la gestione dei link ai fogli di stile (che avrebbe negato di attribuire inequivocabilmente agli elementi la natura di link). Gli XLink sono di due tipi:
	- ◆ Link semplici: elementi inline e uni-direzionali
	- ◆ Link estesi: inline o out-of-line, spesso multi-direzionali.

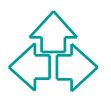

### **Funzionamento di XLink**

- XLink definisce un namespace e alcuni attributi globali in questo namespace. Includere il namespace equivale ad ammettere XLink nel proprio documento.
- Qualunque namespace definito come "http://www.w3.org/1999/xlink" definisce degli XLink

```
Ad esempio:
```

```
mettere XLink nel proprio documento.<br>
alunque namespace definito come<br>
tp://www.w3.org/1999/xlink" definisce degli XLink<br>
esempio:<br>
b:doc xmlns:a="http://www.w3.org/1999/xlink"<br>
xmnls:b="http://www.sito.com/mio-namespace">
<b:doc xmlns:a="http://www.w3.org/1999/xlink"
          xmnls:b="http://www.sito.com/mio-namespace">
      <b:para> Clicca
           <b:link a:type="simple" a:href="dest.xml">
                 qui!
           </b:link>
      </b:para>
</b:doc>
```
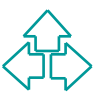

# **XLink semplici**

plice ha esattamente due risorse collegate, di cui una de ed una è remota. Dunque il link è sempre inline.<br> **A x1:type="simple" x1:href="http://.../"> W3C </A>**<br>
tributo href identifica il o i locatori coinvolti. Un locato 5 Fabio Vitali La presenza dell'attributo xml:type con valore "simple" identifica l'elemento come un XLink semplice. Un link semplice ha esattamente due risorse collegate, di cui una è locale ed una è remota. Dunque il link è sempre inline. **<A xl:type="simple" xl:href="http://…/"> W3C </A>** L'attributo href identifica il o i locatori coinvolti. Un locatore è un URL. Il modo più semplice di definire elementi è specificare in un DTD (o nel subset inline di DTD) la presenza dell'attributo: **<!DOCTYPE mydoc [ <!ATTLIST A xl:type CDATA #FIXED "simple"> ]> ... <A xl:href="http://www.w3.org/"> W3C </A>**

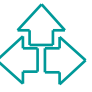

#### **XLink estesi**

Un XLink esteso associa un numero arbitrario di risorse, alcune locali, altre remote. Un link si dice inline se c'è almeno una risorsa locale.

Un link esteso deve contenere elementi tratti dai seguenti:

- ◆ L'elemento locator, che indica l'indirizzo di una risorsa remota)
- ◆ L'elemento arc che specifica regole di attraversamento tra le risorse del link
- ink esteso deve contenere elementi tratti dai seguenti:<br>
L'elemento locator, che indica l'indirizzo di una risorsa remota)<br>
L'elemento arc che specifica regole di attraversamento tra le<br>
risorse del link<br>
L'elemento resour • L'elemento resource che indica una risorsa locale (e quindi inline) del documento.

I link estesi sono utili per:

- <sup>F</sup> Creare link in uscita da documenti che non possono essere modificati (e quindi non permettono link inline)
- ← Creare link da o per documenti in formati non XML.
- <sup>F</sup> Eseguire l'attivazione di collezioni di link a richiesta.
- <sup>F</sup> Specificare link mutli-direzionali e multi-destinazione.

### **Link inline e out-of-line**

partiene al documento in cui appare.<br>
nk out-of-line sono link che vengono memorizza<br>
un documento, e appaiono in un altro. Questo<br>
olto comodo per creare link a o da risorse read-<br>
ly (CD-ROM) o su cui non si hanno permes Un link HTML è un link inline: il testo linkante o linkato è il contenuto dell'elemento A, e il link appartiene al documento in cui appare. I link out-of-line sono link che vengono memorizzati in un documento, e appaiono in un altro. Questo è molto comodo per creare link a o da risorse readonly (CD-ROM) o su cui non si hanno permessi di modifica (documenti altrui).

XLink determina il tipo di link tramite la presenza dell'elemento resource

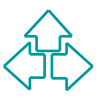

#### **Un esempio di link esteso**

```
xl:title="prova"><br>xl:title="prova"><br>ruolo xl:type="arc" xl:from="uno" xl:to="due"/><br>ruolo xl:type="arc" xl:from="uno" xl:to="tre"/><br>local xl:type="resource" xl:role="uno"><br>Clicca qui<br>/local><br>url xl:type="locator" xl:role="
<extlink xl:type="extended" xl:role="extlink"
              xl:title="prova">
    <ruolo xl:type="arc" xl:from="uno" xl:to="due"/>
    <ruolo xl:type="arc" xl:from="uno" xl:to="tre"/>
    <local xl:type="resource" xl:role="uno">
        Clicca qui
    </local>
    <url xl:type="locator" xl:role="due"
           xl:href="http://www.sitodue.com/"/>
    <url xl:type="locator" xl:role="tre"
           xl:href="http://www.sitotre.com/"/>
</extlink>
```
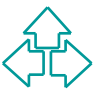

#### **Lo stesso esempio**

```
XATTLIST ruolo<br>
xl:type CDATA #FIXED "arc"><br>
Xl:type CDATA #FIXED "resource"><br>
Xl:type CDATA #FIXED "locator"<br>
xl:href CDATA #REQUIRED ><br>
xtlink xl:role="extlink" xl:title="prova"><br>
xruolo xl:from="uno" xl:to="due"/><br>
xruo
<!DOCTYPE [
     <!ATTLIST extlink
                  xl:type CDATA #FIXED "extended">
  <!ATTLIST ruolo
                  xl:type CDATA #FIXED "arc">
  <!ATTLIST local
                  xl:type CDATA #FIXED "resource">
  <!ATTLIST url
                  xl:type CDATA #FIXED "locator"
                  xl:href CDATA #REQUIRED >
]>
<extlink xl:role="extlink" xl:title="prova">
   <ruolo xl:from="uno" xl:to="due"/>
   <ruolo xl:from="uno" xl:to="tre"/>
   <local xl:role="uno"> Clicca qui </local>
   <url xl:role="due" xl:href="http://www.sito2.com/"/>
   <url xl:role="tre" xl:href="http://www.sito3.com/"/>
```
9 S/**EXULLILIN </extlink>**

#### **O perfino...**

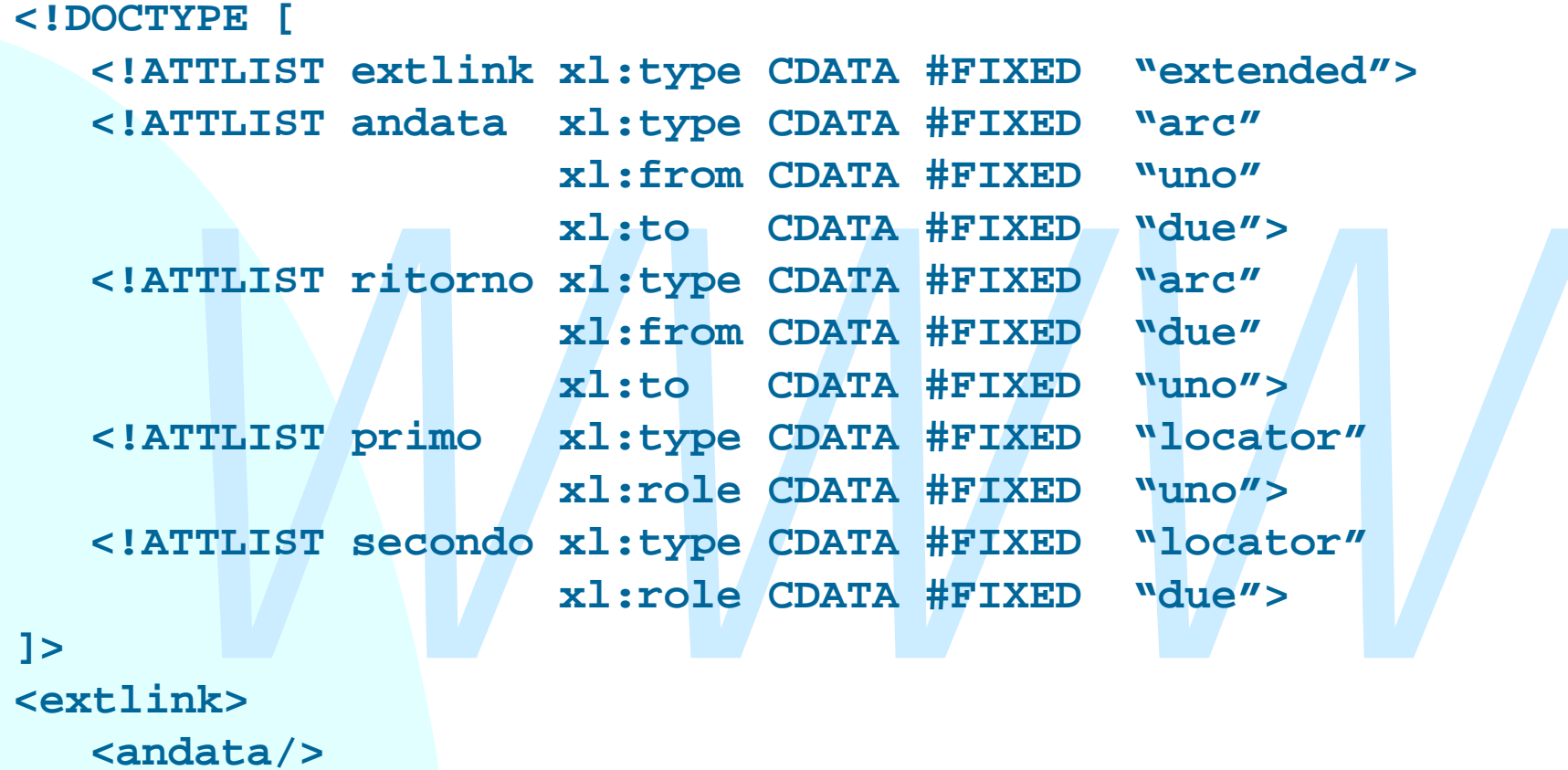

**<extlink> <andata/> <primo xl:href="http://www.sito2.com/"/> <secondo xl:href="http://www.sito3.com/"/> </extlink>**

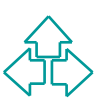

## **Linkset esterni**

Visto che molti link finiscono con l'essere esterni al documento, come si fa ad associare un documento con l'elenco dei link definiti su di esso?

- Il metodo migliore è usando un metodo out-of-band: per esempio, un header della trasmissione HTTP
- u Altrimenti, esiste un valore riservato per l'attributo arcrole di un arco, che permette di creare un link esteso che punti alla locazione del set di link relativo al documento:

**<basesloaded>**

```
metodo migliore è usando un metodo out-of-band: per esempio, u<br>
eader della trasmissione HTTP<br>
Iltrimenti, esiste un valore riservato per l'attributo arcrole di un arc<br>
he permette di creare un link esteso che punti alla l
   <doc xlink:type="locator"
                    xlink:href="spec.xml"/>
   <linkbase xlink:type="locator"
                    xlink:href="linkbase.xml"/>
   <load xlink:type="arc"
             xlink:from="spec"
             xlink:to="linkbase"
             xlink:actuate="onLoad"
     xlink:arcrole="http://www.w3.org/1999/xlink/properties/linkbase"/>
</basesloaded>
```
# **Altri attributi (1)**

Altri importanti attributi sono:

- ◆ title: contiene una stringa intelligibile all'utente di spiegazione del senso della risorsa (usabile su simple, locator, resource e arc)
- ◆ title: contiene una stringa intelligibile all'utente di<br>spiegazione del senso della risorsa (usabile su simp<br>locator, resource e arc)<br>◆ actuate (valori possibili: "onLoad" e "onRequest"):<br>specifica quando l'attivazione ◆ actuate (valori possibili: "onLoad" e "onRequest"): specifica quando l'attivazione del link debba avvenire. "onRequest" indica che deve essere l'utente ad attivare l'azione, per esempio facendo click su un pulsante. "onLoad" significa che il link deve essere attivato appena la risorsa locale viene caricata. (usabile su simple e arc)

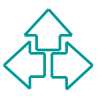

# **Altri attributi (2)**

**Specifica come visualizzare o elaborare la risorse specificata. "new" indica che la risorsa va visualizzata in un contesto nuovo, come una finestra nuova; "replace" indica che la risorsa nuova sostituisce la vecchia nel c** ◆ show (valori possibili: "embed", "replace", "new"): specifica come visualizzare o elaborare la risorsa specificata. "new" indica che la risorsa va visualizzata in un contesto nuovo, come una finestra nuova; "replace" indica che la risorsa nuova sostituisce la vecchia nel contesto esistente. "embed" indica che il contesto della risorsa nuova è la risorsa locale, a cui va sostituita. Per esempio, rimpiazzando il testo del link con il testo della destinazione. (usabile su simple e arc)

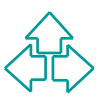

#### **Conclusioni**

# *WWW* Qui abbiamo parlato di  $\blacklozenge$  XLink

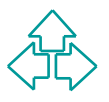

#### **Riferimenti**

W3C Recommendation , 20 June 2001,<br>http://www.w3.org/TR/xlink/<br>Machine 2001, <sup>n</sup> S. DeRose, E. Maler, D. Orchard**,** *XML Linking Language (XLink)*, W3C Recommendation , 20 June 2001, http://www.w3.org/TR/xlink/

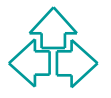